## **TABLEAUX DE SIGNES ET INEQUATIONS**

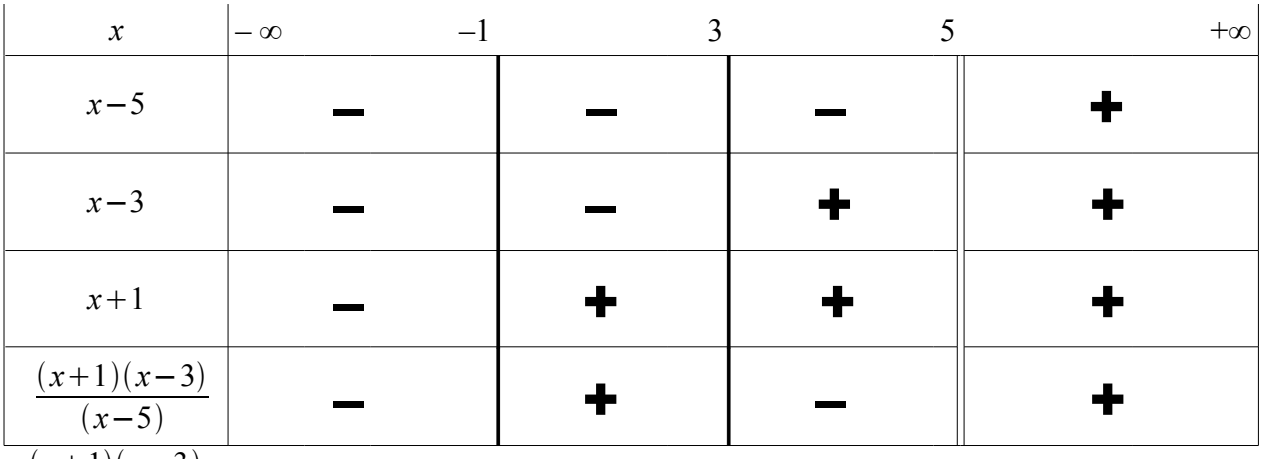

$$
\frac{(x+1)(x-3)}{(x-5)} \le 0
$$
 a done pour solution  $]-\infty; -1] \cup [3; 5[$ 

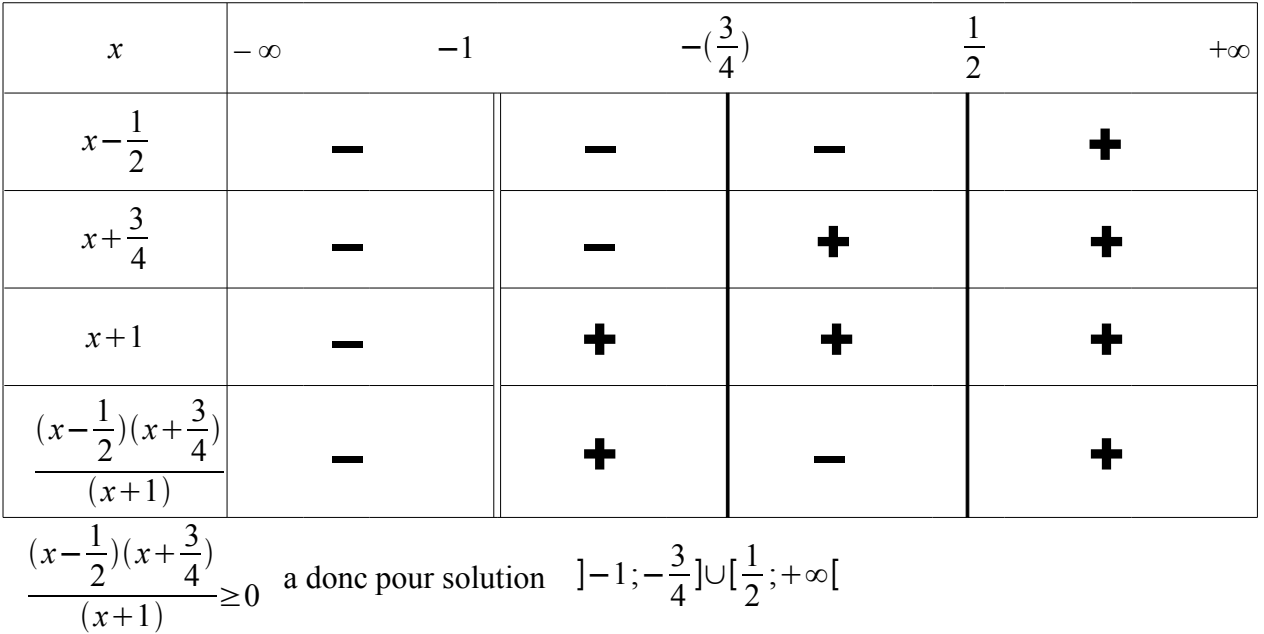

$$
(x+1)
$$

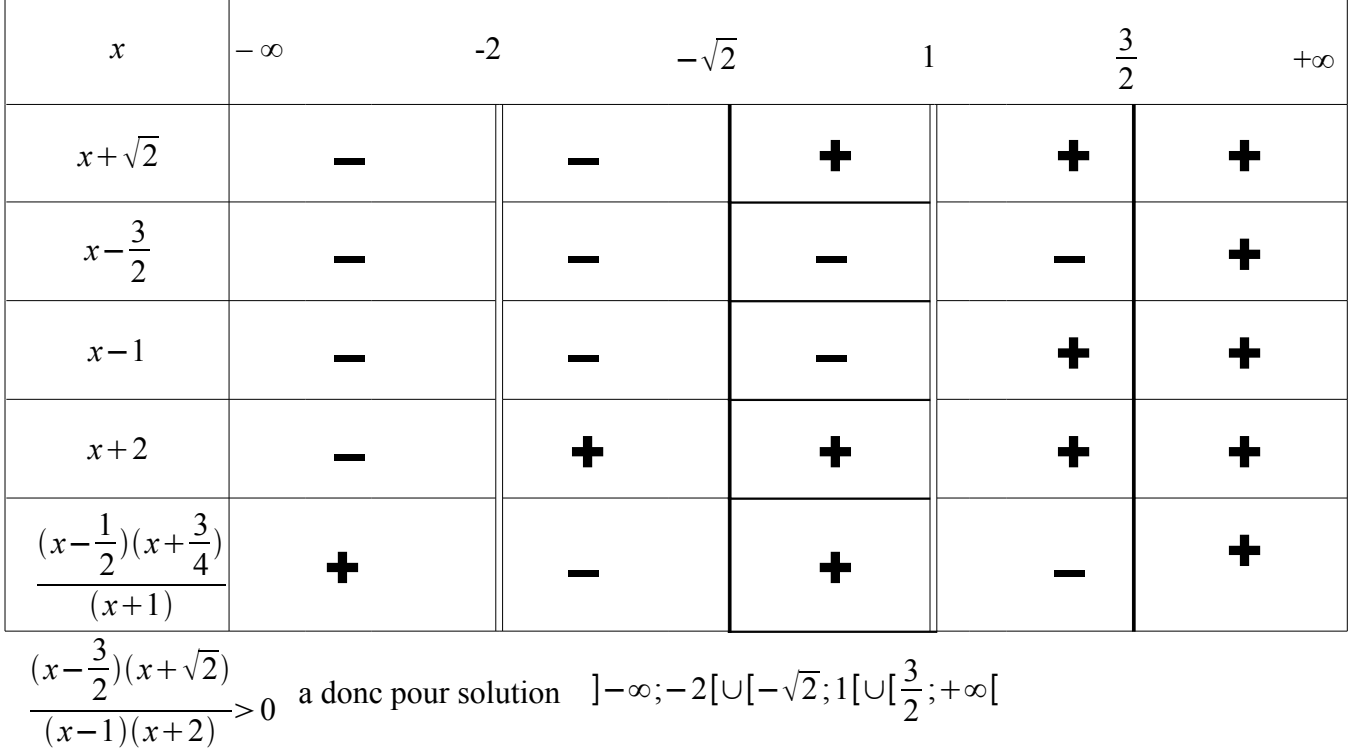

## **ACTIVITES NUMERIQUES**

- 1) simplification de radicaux :  $\sqrt{150} = \sqrt{2 \times 3 \times 5 \times 5} = \sqrt{2 \times 3 \times 5^2} = 5\sqrt{2 \times 3} = 5\sqrt{6}$  $\sqrt{588} = \sqrt{4 \times 49 \times 3} = \sqrt{2^2 \times 7^2 \times 3} = 2 \times 7 \sqrt{3}$  $\sqrt{288} = \sqrt{2 \times 2 \times 2 \times 2 \times 2 \times 3 \times 3} = \sqrt{2^2 \times 2^2 \times 3^2 \times 2} = 2 \times 2 \times 3 \times \sqrt{2} = 12 \sqrt{2}$  $\sqrt{396} = \sqrt{2 \times 2 \times 3 \times 3 \times 11} = \sqrt{2^2 \times 3^2 \times 11} = 2 \times 3\sqrt{11} = 6\sqrt{11}$
- 2) simplifier les dénominateurs des fractions suivantes :

$$
\frac{1}{3\sqrt{5}} = \frac{1 \times \sqrt{5}}{3\sqrt{5}\sqrt{5}} = \frac{\sqrt{5}}{3\times5} = \frac{\sqrt{5}}{15}
$$

$$
\frac{1}{2-\sqrt{3}} = \frac{1 \times (2+\sqrt{3})}{(2-\sqrt{3}) \times (2+\sqrt{3})} = \frac{2+\sqrt{3}}{2^2 - (\sqrt{3})^2} = \frac{2+\sqrt{3}}{4-1} = \frac{2+\sqrt{3}}{1} = 2+\sqrt{3}
$$

3) Décomposer en produits de nombres premiers :

$$
7200 = 2 \times 2 \times 2 \times 2 \times 3 \times 3 \times 5 \times 5
$$

- $480 = 2 \times 2 \times 2 \times 2 \times 2 \times 3 \times 5$
- $162 = 2 \times 3 \times 3 \times 3 \times 3$
- 4) PGCD de ces nombres pris deux à deux :  $PGCD(7200; 480) = 2 \times 2 \times 2 \times 2 \times 2 \times 3 \times 5 = 480$  $PGCD(7200; 162)=2\times3\times3=18$  $PGCD(162; 480)=2\times3=6$
- 5) Simplification de fractions :

$$
\frac{7200}{480} = \frac{15}{1} = 15
$$

$$
\frac{162}{480} = \frac{27}{80}
$$

$$
\frac{7200 \times 162}{480^2} = \frac{7200}{480} \times \frac{162}{480} = 15 \times \frac{27}{80} = \frac{3 \times 5 \times 27}{16 \times 5} = \frac{81}{16}
$$